, tushu007.com  $<<$ PKPM $>$ 

 $<<$ PKPM  $>$ 

- 13 ISBN 9787112110902
- 10 ISBN 7112110904

出版时间:2009-10

作者:刘林//金新阳

页数:264

PDF

更多资源请访问:http://www.tushu007.com

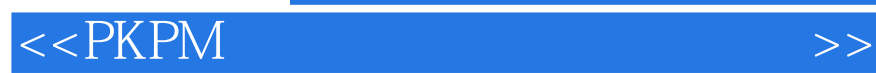

PKPM CAD

 $PKPM$ 

, tushu007.com

 $\mu$  , and the contract of the contract of the contract of the contract of the contract of the contract of the contract of the contract of the contract of the contract of the contract of the contract of the contract of th  $\mathfrak{m}$  and  $\mathfrak{m}$ ,  $\mathfrak{m}$ ,  $\mathfrak{m}$ 

## $<<$ PKPM $>$

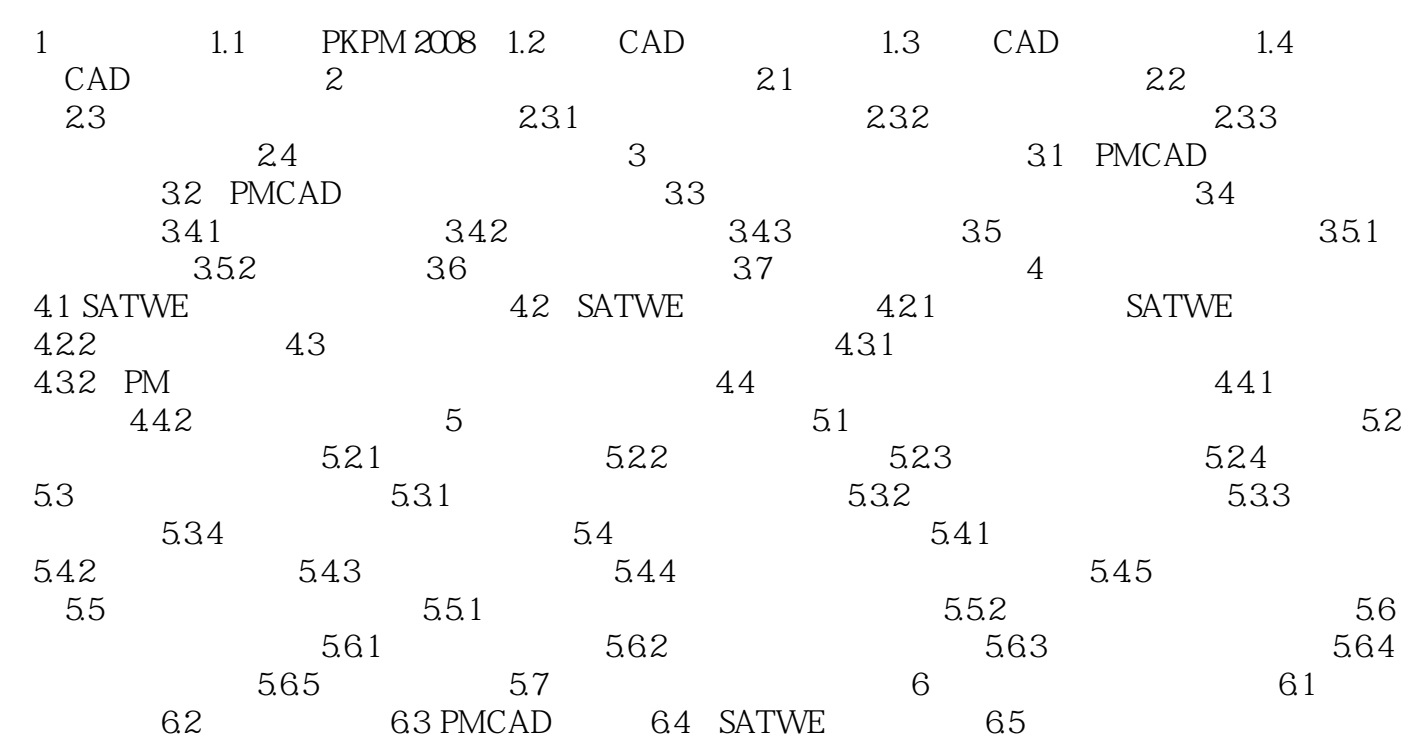

 $,$  tushu007.com

 $,$  tushu007.com

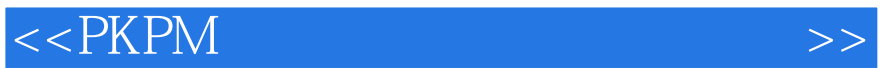

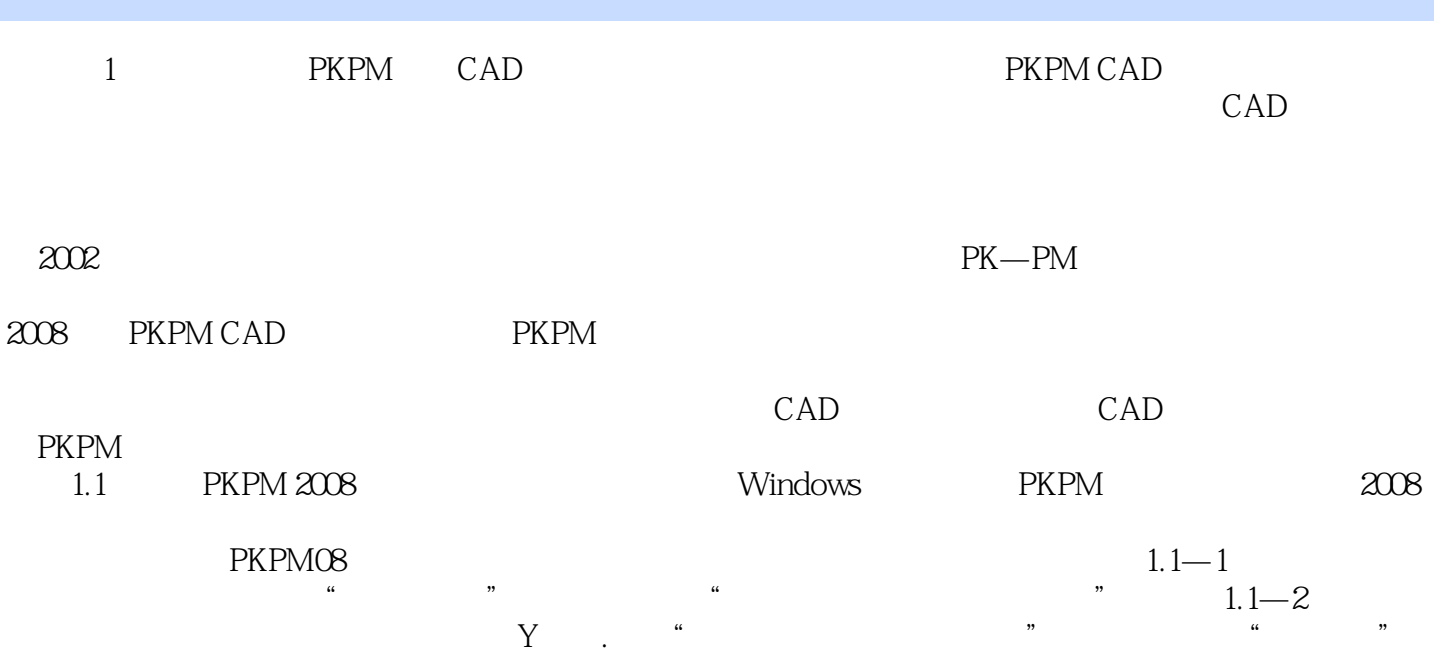

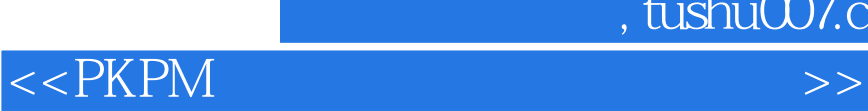

 $,$  tushu007.com

本站所提供下载的PDF图书仅提供预览和简介,请支持正版图书。

更多资源请访问:http://www.tushu007.com